Santiago Valdés Ravelo <https://ic.unicamp.br/~santiago/> ravelo@unicamp.br

MC102 - Algoritmos e Programação de Computadores

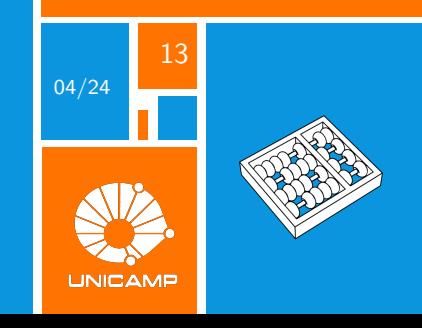

#### **Al-go-rithm** (noun)

word used by programmers when they do not want to explain what they did.

#### **Pro-gram-mer** (noun)

someone who solves a problem you didn't know you had in a way you don't understand.

<span id="page-2-0"></span>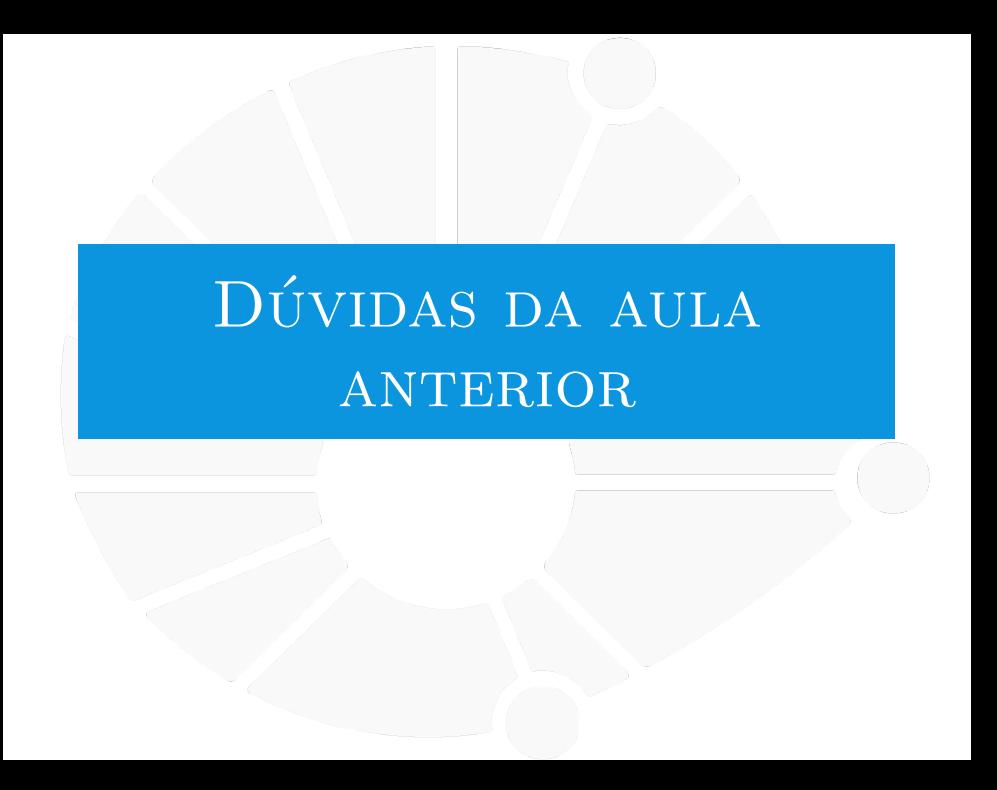

#### [Dúvidas da aula anterior](#page-2-0)

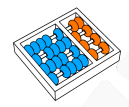

#### Dúvidas selecionadas

- Existe algum tipo de biblioteca que só atua em cima de strings?
- Em outras linguagens de programação, uma string é um conjunto de caracteres. Já em python, a string é por si só um tipo de dado imutável. Mas por que os criadores de python decidiram por isso? Por que não tratar uma string como uma "lista de caracteres"? Isso não aumentaria a flexibilidade?
- ▶ Existe algum modo de "burlar" a imutabilidade de uma string e adicionar um caractere dentro dela?
- $\triangleright$  Não entendi por que no teste 5 (de listas e strings) o comando "print(lista[4:1])" imprime "[]" para a lista ['a', 'b', 'c', 'd', 'e', 'f']
- **I** Professor, você não respondeu minha dúvida sksksk. A crase (') serve pra algo?
- ▶ Qual a vantagem de se usar a ordem lexicográfica?
- I Há uma correspondência numérica nos valores dos caracteres da string? Consigo trabalhar com esses valores mesmo a string sendo imutável?
- $\triangleright$  Como strings se comportam como listas posso utilizar algo como for in range("string")?
- $\blacktriangleright$  Existe alguma forma de durante o print imprimir simultaneamente um valor em porcentagem e também limitar o número de casas decimais somente usando aqueles comandos? Tipo, uma junção entre :.xf e :%.
- I Usando o .format para formatar um número em %, é dado o 1 como 100%, é possível alterar isso?
- Ainda não entendi muito bem qual é a utilidade de usar o método "format", você poderia explicar melhor?
- Achei muito interessante poder comparar lexiocograficamente duas strings. Posso comparar uma string com um int?
- Pode explicar de novo o .find, startswith e join()?

<span id="page-4-0"></span>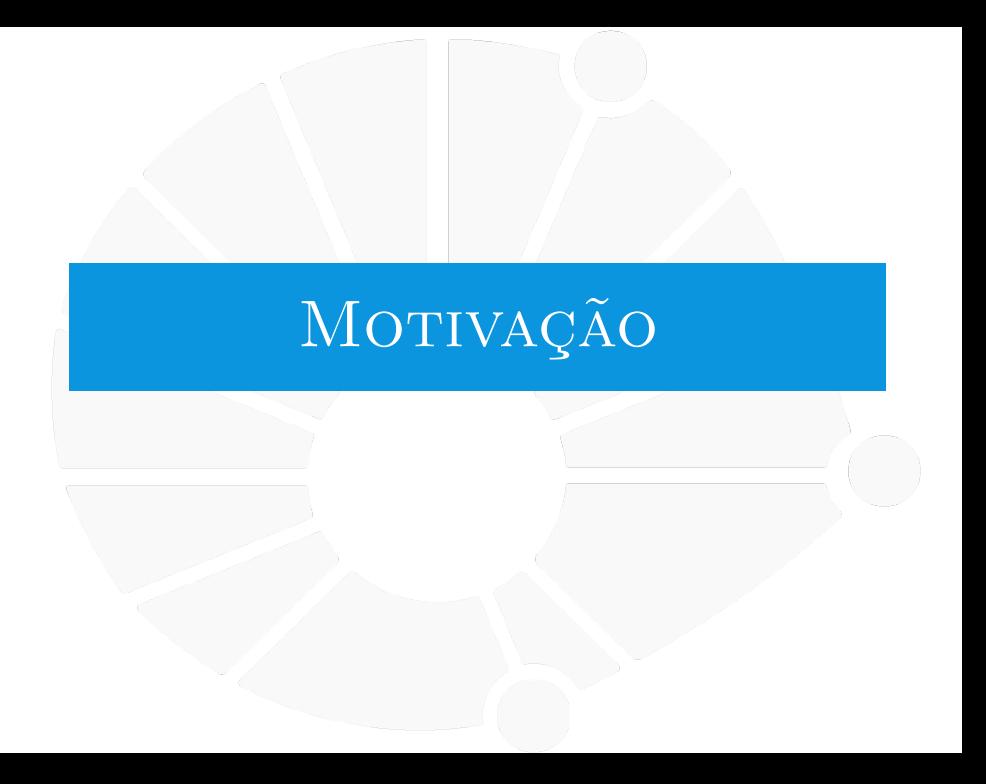

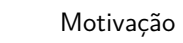

#### **Exercícios**

## **Existe motivação melhor que alguns exercícios?**

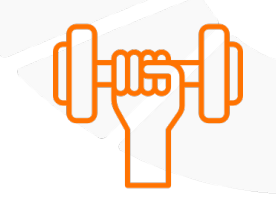

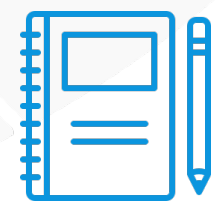

#### [Motivação](#page-4-0)

Exercício 1

1. Leia uma quantidade **n** de pares de nome/RA de alunos. Faça um programa que permita buscar o RA de um aluno a partir do seu nome.

#### **Exercícios**

Um histograma é uma representação de dados utilizado na estatística. Simplificando, a ideia é exibir a quantidade de vezes que um certo dado aparece. Exemplo:

- 1 0: \*\*\* 2 1: \*\*\*\*\*  $2:$  $\mathcal{R}$ 5 4: \*\*\*\*\*\*\*\* 6 5: \*\* 7 6: \*\*\*\* 8 7: \*\*\*\*\*  $8:$  $9:$ 
	- 2 Faça um programa, que dado uma lista de número inteiros em [0, 10), imprime um histograma para tais números.
	- 3 Como modificar o programa anterior para fazer um histograma de nomes de alunos?

<span id="page-8-0"></span>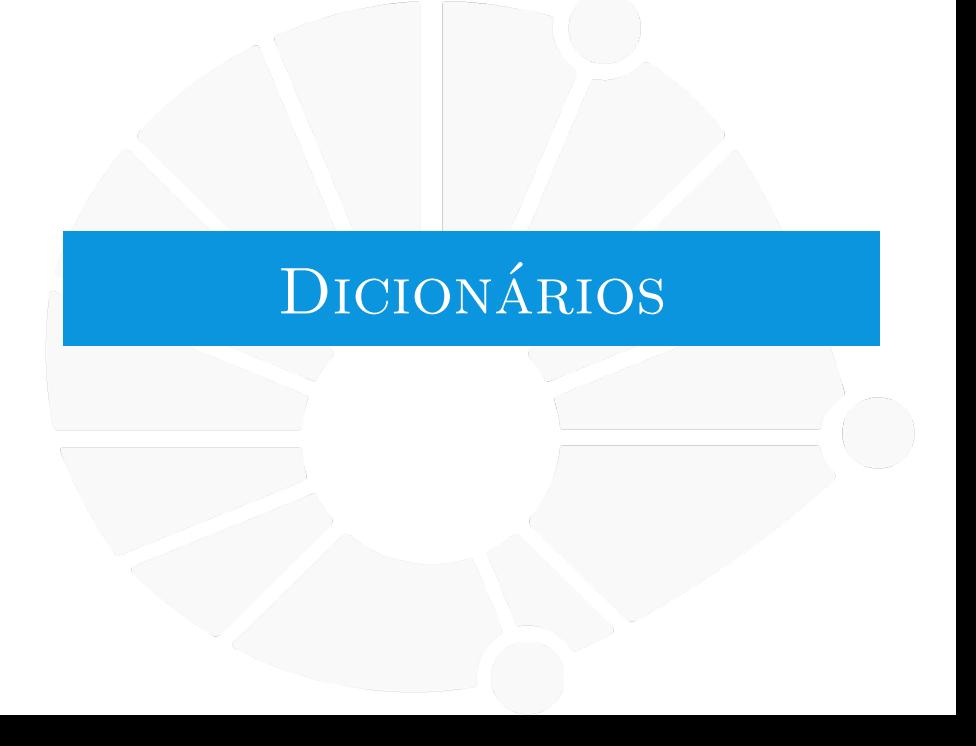

Listas armazenam os dados de acordo com os índices:

- **De Os dados são acessados pelo índice:** 
	- $\blacktriangleright$  I lm int
- **Para cada índice, temos um valor:** 
	- $\blacktriangleright$  É uma função no sentido matemático.
- **Podemos pensar que os nossos dados são pares índice-valor.**

Dicionários armazenam os dados em pares chave-valor:

- ▶ Os dados são acessados por uma chave (de busca):
	- ▶ Pode ser str, int, float.
	- Até outros objetos (mas não qualquer objeto).
- **Para cada chave, temos um valor:**

**Também é uma função no sentido matemático.** 

- $\blacktriangleright$  Exemplos:
	- $\triangleright$  ra["ana"] = 123456.
	- $\triangleright$  nome[123456] = "ana".
	- $\blacktriangleright$  d[3.2] = 10.

#### Criando um Dicionário

Dicionário vazio:

$$
\blacktriangleright d = \{\,\} \text{ (assign como } I = []\text{)}
$$

 $\blacktriangleright$  **d** = dict() (assim como  $I = list()$ )

Dicionário com conteúdo inicial:

**Podemos passar os pares no formato chave: valor.** 

 $\blacktriangleright$  **d** = {"ana": 123456}.

 $\blacktriangleright$  d = {"ana": 123456, "beto": 123457}.

I Ou usando o construtor **dict**:

 $\bullet$  d = dict( $[["ana", 123456], [["beta", 123457]])$ .

**In Se todas** as chaves forem strings, podemos fazer:

 $\blacktriangleright$  d = dict(ana=123456, beto=123457).

As chaves de um dicionário podem ser de tipos diferentes:

 $\blacktriangleright$  Mas não temos chaves repetidas.

Os valores também podem ser de tipos diferentes:

E podem ser repetidos.

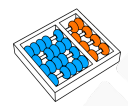

#### Leitura e Escrita

Para ler um valor a partir de uma chave, escrevemos:

- ▶ dicionario[chave].
- ▶ Ex: print(ra["ana"]).
- **EXEC** Recebemos um **KeyError** se a chave não existe.
- I Podemos testar se a chave existe: **chave in dicionario**:

 $\blacktriangleright$  Ex: "ana" in ra.

Para escrever um valor a partir de uma chave, escrevemos:

- $\blacktriangleright$  dicionario[chave] = valor.
- $\triangleright$  **ra**["ana"] = 123456.

**• Podemos fazer isso mesmo se a chave não existir!** 

 $\blacktriangleright$  Essa é uma forma de adicionar pares no dicionário.

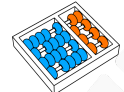

#### Iterando

Sobre as chaves:

- ▶ Basta usar **for chave in d:**
- ▶ Ou for chave in d.keys():
- **EXECUTE:** Lembre-se que não há chave repetida.

Sobre os valores:

- ▶ for valor in d.values():
- **In Lembre-se que pode haver valor repetido.**

Sobre os pares:

▶ for chave, valor in d.items():

**Importante**: No Python 3.7 em diante a ordem de acesso das chaves é a ordem de inserção no dicionário:

Não é necessariamente verdade em versões anteriores.

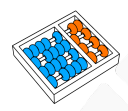

#### Outras informações

**I** Você pode apagar escrevendo **del dicionario[chave]**. **I** Você pode saber quantos pares há escrevendo len(dicionario). **I** Você pode usar o método **get** ao invés das chaves para evitar **KeyError**:

▶ d.get(chave, alt): se chave existir, devolve o item correspondente, senão devolve **alt**.

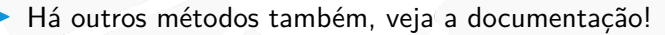

<span id="page-14-0"></span>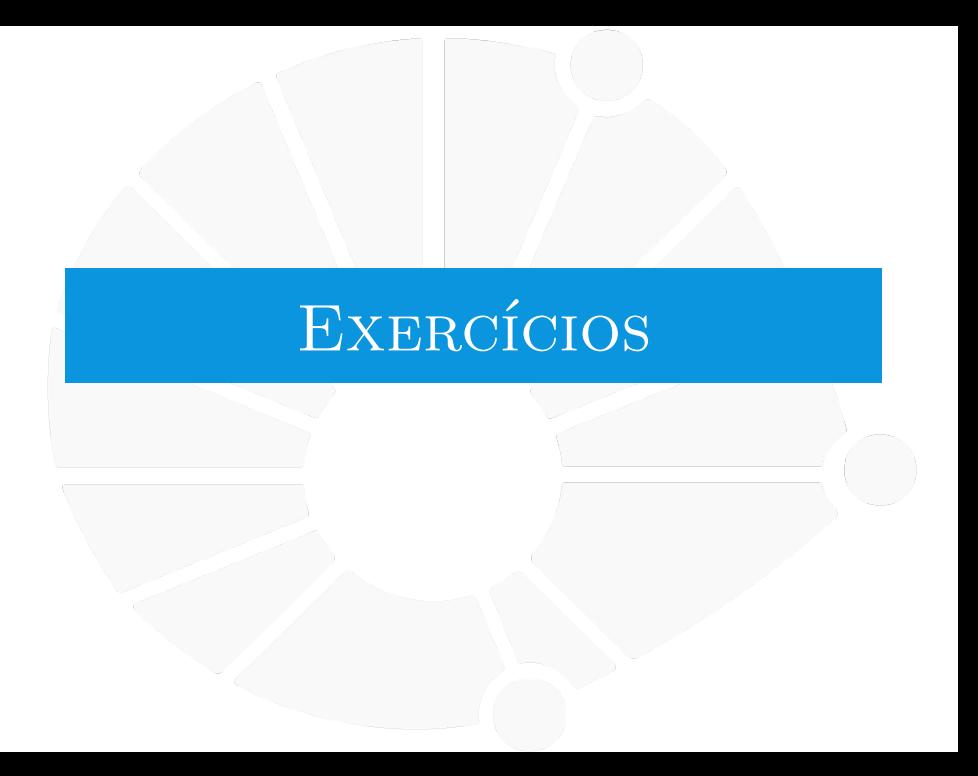

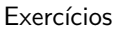

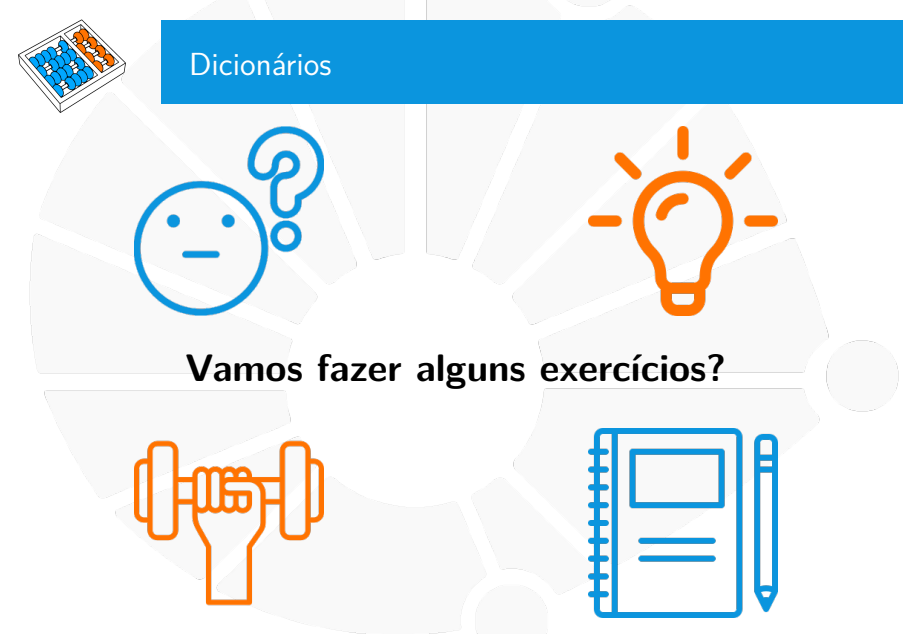

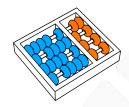

### Exercícios

- 1. Faça um programa que permita buscar o RA de um aluno a partir do seu nome.
- 2. Faça um programa, que dado uma lista de número inteiros em [0, 10), imprime um histograma para tais números.
- 3. Repita o exercício anterior utilizando nomes de alunos.
- 4. Faça uma função que recebe dois dicionários e retorna sua soma. Isto é um terceiro dicionário com os pares (chave-valor) dos primeiros, mas onde as chaves forem iguais, os valores são somados.
- 5. Faça uma função que recebe um dicionário e remove ocorrências repetidas de valores.

Santiago Valdés Ravelo <https://ic.unicamp.br/~santiago/> ravelo@unicamp.br

MC102 - Algoritmos e Programação de Computadores

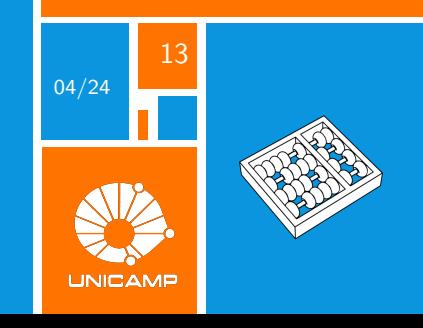